# **Literatursuche für die Facharbeit**

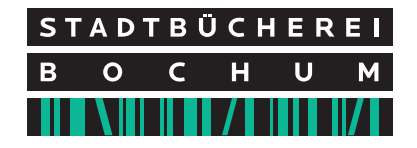

Du schreibst eine Facharbeit und suchst Literatur? So geht's:

## **1. Überblick verschaffen**

Noch keine richtige Ahnung vom Thema? Kein Problem.

www.brockhaus.de Das digitale Lexikon im Internet. Mehr als 300.000 Texte, Bilder und Videos Voll zitierfähig Anmeldung mit Deinem Büchereiausweis und Deinem Geburtsdatum

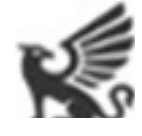

Wissen, das zählt.

www.munzinger.de Enthält neben Länderlexikon, Literaturlexikon, Biographien und Geschichtschronik auch die Schülerduden im Volltext Verlässlich, aktuell und zitierbar Anmeldung mit Deinem Büchereiausweis und Deinem Geburtsdatum

## **2. Gezielt Literatur suchen in Deiner Bücherei**

In unserem OPAC kannst Du bequem von zu Hause aus recherchieren

www.stadtbuecherei-bochum.de Bücher, E-Books, Zeitschriften, DVDs, CD-Roms und CDs, die in der Bibliothek vorhanden sind Rot bedeutet "ausgeliehen", grün: Das Medium ist da, komm vorbei

Leitseite Online-Dienste der Stadtbücherei Bochum Stadtbücherei Bochum **Einfache Suche Selektive Suche Unser Katalog ...**  $Index A - Z$ bietet Ihnen drei verschiedene Suchwege: **Top 20** 1. Einfache Suche (für den Anfang empfohlen) **Neuheiten** 2. Selektive Suche (mehrere Suchoptionen möglich) 3. Index A - Z (hilfreich, wenn Sie sich bei der Schreibweise nicht sicher sind) Medienkorb (0) Benutzerkonto **Unsere Benutzerfunktionen Info-Service** ermöglichen Ihnen folgende Serviceleistungen: 1. Benutzerkonto (anzeigen, verlängern, ...) 2. Infoservice (Benachrichtigungsweg per E-Mail) Unsere Online-Dienste können Sie auch mit der OPAC App für ihr Android-Handy nutzen. Homepage Wenn Verlängerungen aus wartungstechnischen Gründen (zwischen 0.00 Uhr und 7.00 Uhr) oder Verbindungsfehlern nicht durchgeführt werden können, wenden Sie sich bitte Facebook per E-Mail an stadtbuecherei@bochum.de oder per Telefon an 0234 910 2488. Digitale Angebote der Stadtbücherei Kontakt Brockhaus M Munzinger DigiBib OnleiheRuhr

# **3. In Deiner Bücherei nicht fündig geworden?**

In der "Digitalen Bibliothek" kannst Du mehrere Bibliothekskataloge gleichzeitig durchsuchen:

www.digibib.net

Denk daran, als Institution "Bochum StB" auszuwählen

Recherche nach Büchern, wissenschaftlichen Arbeiten und Zeitschriftenaufsätzen - lokal und überregional. Zahlreiche Onlinequellen, teilweise auch im Volltext

Empfohlene Datenbanken vom Büchereiteam über "Elektronische Angebote"

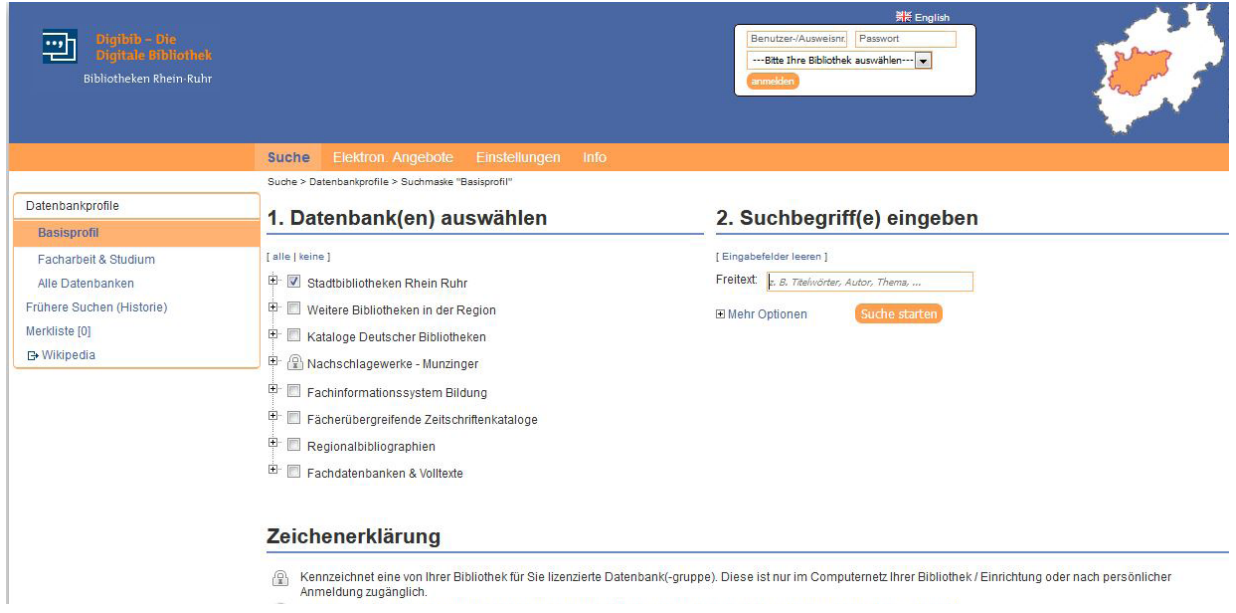

#### www.zdb-opac.de

Viele Informationen bekommst Du aus Zeitschriftenartikeln Diese sind – durch ihr regelmäßiges Erscheinen – aktueller als Bücher Die Zeitschriftendatenbank ist ein Online-Katalog, der Dir anzeigt, in welcher Bibliothek Du welche Zeitschriftenausgabe finden kannst Regional und deutschlandweit

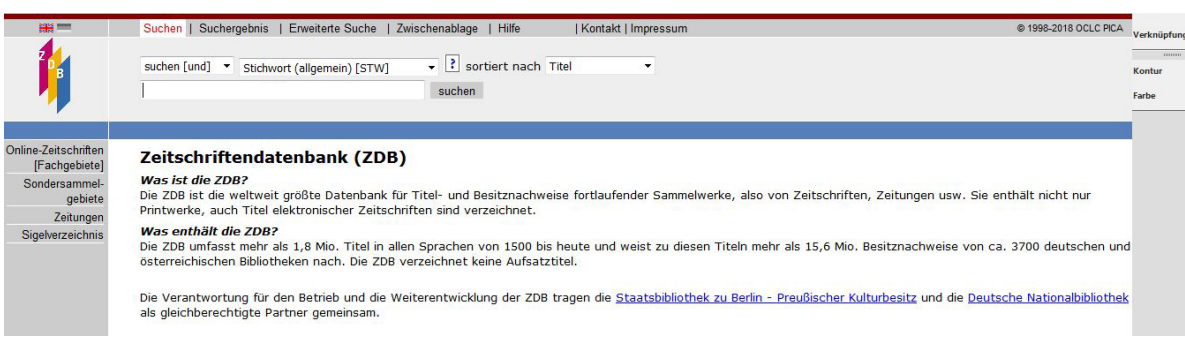

### **4. Das Internet durchsuchen – aber richtig!**

Datenbanken sind eine gute Möglichkeit, an wissenschaftliche und aktuelle Quellen aus Büchern, Zeitschriften und dem Internet zu kommen Es gibt allgemeine und Fachdatenbanken

# **Datenbanken für Facharbeiten**

# **Allgemeine Datenbanken**

### **Google scholar: (https://scholar.google.de/)**

- Nachweis wissenschaftlicher Literatur, teilweise kostenlose Volltexte
- Ranking nach Relevanz möglich, dabei stehen die Treffer nach Zitationsindex (Volltextanalyse, "berücksichtigt den vollständigen Text des Dokuments, die Quelle, in welcher der Text veröffentlicht wurde und vor allem auch wie oft er in anderen Artikeln zitiert wird")
- sortiert auch englische Quellen
- über den Link "zitieren" unter den Treffern werden verschiedene Zitationsmöglichkeiten angezeigt Diese können mit "Copy" und "Paste" in Dokumente eingefügt werden
- Sofern man ein Google-Konto besitzt, können Treffer gespeichert werden

#### **Base-search-net: (https://www.base-search.net/)**

- Durchsucht wissenschaftliche Web-Dokumente, auch Hochschulschriften
- Deutsche Suchanfragen finden auch Texte in anderen Sprachen
- Treffer beinhalten Volltexte
- Treffer können mit dem Pull-Down-Menü auf der rechten Seite eingeschränkt werden
- Treffer können per Mail verschickt und so später weiterbearbeitet werden
- Sprache der Website kann oben rechts mit dem Pull-Down-Menü umgestellt werden

#### **Fachportal Pädagogik: (www.fachportal-paedagogik.de)**

- Literaturnachweise aus Monographien, Sammelwerken und Zeitschriften aus allen Teilbereichen des Bildungswesens
- Suche mit deutschen Suchbegriffen liefert auch Treffer in anderen Sprachen
- Verschlagwortung, Inhaltsverzeichnis (bei Monographien) und Abstract zu jedem Treffer
- Direkte Verfügbarkeitsprüfung in der Zeitschriftendatenbank oder der eigenen Bibliothek möglich
- Treffer können per Mail verschickt und in verschiedene Zitationsformate exportiert werden

#### **Destatis: (www.destatis.de)**

- Aktuelle Statistiken zu verschiedenen Themen, teilweise sehr weit zurückliegend
- Treffer können sowohl nach Relevanz des Suchbegriffs als auch nach Aktualität sortiert werden

#### **Oansearch: (http://oansuche.open-access.net/oansearch/)**

- Volltextsuchmaschine
- Es kann nach verschiedenen Dokumenttypen und Wissensgebieten eingeschränkt werden
- Viel Graue Literatur (Vorlesungen, Abschlussarbeiten …)
- Es gibt auch Titel in englischer und französischer Sprache, allerdings muss dafür der Suchbegriff in der entsprechenden Sprache eingegeben werden

# **Fachdatenbanken**

# **Geschichte, Politik, Wirtschaft, Gesellschaftswissenschaft**

#### **Jahresberichte für deutsche Geschichte: (jdg-online.de)**

- Datenbank wurde zwar zum 31.12.2015 eingestellt, bietet aber dennoch eine sehr komfortable Suche in wissenschaftlichen geschichtlichen Dokumenten
- Ausgewertet werden Monographien, Aufsätze aus Zeitschriften und Sammelwerken Quellenangaben zu den Aufsätzen werden in der Trefferliste angezeigt
- Verschiedene Sucheinschränkungen möglich

#### **GESIS: (http://gesis.org/)**

- Nachweise von Literatur, Forschungsprojekten und Volltexten
- Eingrenzung auf Volltexte möglich
- Mit deutscher Suche werden auch englische Treffer gefunden
- Rechts neben den Treffern wird, sofern vorhanden, auf Volltitel verwiesen
- Verschiedene Einschränkungen der Trefferliste möglich
- Wertet Bücher, Zeitschriftenaufsätze und Aufsätze aus Sammelwerken aus
- Suchergebnisse kann man sich per Mail zuschicken lassen
- Beim Aufrufen der Treffer werden auf der linken Seite verschiedene Zitations-Möglichleiten angeboten

#### **IREON-Portal: (https://www.ireon-portal.de/)**

- Literaturhinweise, Volltexte und internationale Abkommen (werden bald ergänzt) zu
	- außen- und sicherheitspolitischen Themen
	- Fragen der internationalen wirtschafts- und entwicklungspolitischen Zusammenarbeit europapolitischen und transatlantischen Themen, regional- und länderbezogenen Fragen weltweit
	- auswärtiger Kulturpolitik
	- Klima, Umwelt und Energie
- Suche nach deutschen Suchbegriffen ergibt auch Treffer in anderen Sprachen
- Teilweise Volltexte vorhanden
- Über "Exportieren/Speichern" können 2 verschiedene Zitationen ausgewählt werden
- Ausgewählte Treffer können als PDF gespeichert oder zur späteren Bearbeitungals Mail verschickt werden
- Klick auf die im Artikel angezeigten Schlagworte führt zu Treffern mit gleichen Schlagwörtern

#### **Bidok: (www. bidok.uibk.ac.at)**

- Digitale Volltextdatenbank mit Texten und Materialien zum Thema Integration und Inklusion von Menschen mit Behinderungen
- 9 Themenbezogene Zeitschriften im Volltext
- Datenbank listet Artikel aus Sammelbänden und Forschungsergebnisse
- Englischsprachige Literatur vorhanden
- "Stöbern" in Themenbereichen möglich
- Ergebnisse können online gelesen, ausgedruckt oder gespeichert werden

# **Kunst und Architektur**

#### **Arthistoricum: (www.arthistoricum.net)**

- Verzeichnet kunsthistorische Themen von der frühchristlichen Epoche bis zur Gegenwart
- Bei der Suche werden neben Büchern und Zeitschriften auch kunsthistorische Internetquellen, elektronische Zeitschriften, kunsthistorische Datenbanken, Aufsätze und digitalisierte Literatur sowie Volltexte und Bilddaten der Deutschen Fotothek berücksichtigt
- Trefferliste lässt sich durch verschiedene Parameter filtern
- Über den Reiter "Themen" können digitale Text- und Bildquellen recherchiert werden
- Volltexte können über den Online-Katalog HEIDI der UB Heidelberg angesehen werden

#### **Bildindex Architektur: (www.bildindex.de)**

- Umfangreiche Bild- und Fotodatenbank für Kunst und Architektur
- Suche nach einzelnen Bestandteilen (Objekten) eines Bildes oder Fotos möglich
- Ergebnisse können nach Urheber, Technik, Datierung ... eingeschränkt werden
- Volltitelanzeige liefert Informationen zu Aufnahmejahr, Künstler, Größe
- Bilder können heruntergeladen und gespeichert werden
- Kostenlose Registrierung ermöglicht die Speicherung der Suchergebnisse

# **Sport**

#### **Sportinformationsportal: (https://www.bisp-surf.de/)**

- Ausgewertet werden Monographien, Websites, Projekte, Aufsätze und Zeitschriftenartikel
- Teilweise Inhaltsverzeichnisse beim Klick auf den Link "Information"
- Englische Treffer werden bei Suche mit deutschsprachigen Begriffen angezeigt
- Teilweise auch Volltexte (sind aber in der Trefferliste nicht klar ersichtlich) Erst ein weiterer Klick auf den Treffer und dann auf "Verfügbarkeit" zeigt, ob ein Volltext vorhanden ist, darüber auch direkter Link zur ZDB oder Digibib mit Besitznachweis
- Treffer können über einen Klick auf "zitieren" (oben links) in ein gängiges Zitierformat umgewandelt und kopiert werden

# **Musik**

#### **Virtuelle Fachbibliothek Musikwissenschaft: (https://www.vifamusik.de)**

- Nachweise von Musikerbiografien, Epochenbeschreibungen, Instrumenten und Genres
- Sortieren kann man unter anderem nach Autoren, Medienarten, Themen, Erscheinungsjahr und Sprache
- Deutsche Suchbegriffe ergeben auch Treffer in anderen Sprachen
- Zum Teil Onlinequellen, die man direkt herunterladen kann, zum Teil mit Verweis auf die Fernleihe

# **Geographie**

## **Geodok: (www.geodok.geographie.uni-erlangen.de)**

- Online-Datenbank für geographische Literatur, beinhaltet 160.000 Einträge Davon entfallen ca 75% auf Zeitschriften und 25 % auf Bücher
- Keine Volltexte
- Treffer sind automatisch nach Jahr sortiert
- Treffer beinhalten Schlagworte, nach denen in der Suche gesucht werden kann
- Verlinkungen zur ZDB und dem KVK bieten direkten Überblick, in welcher Bibliothek in Deutschland das Buch oder die Zeitschrift vorhanden ist
- Deutsche Suchanfrage liefert auch englischsprachige Treffer
- Trefferlisten können als PDF gespeichert, per Mail versendet oder ausgedruckt werden

## **Geo-Leo: (www.geoleo.de)**

- Auswertung von Büchern, Zeitschriften, Hochschulschriften und eBooks zu geographischen Themen
- Deutsche Suchanfragen liefern auch fremdsprachige Treffer
- Einschränkung der Ergebnisse möglich
- Einsicht in Inhaltsverzeichnis, Abstract oder Volltext bei Klick auf den Treffer möglich
- Verlinkte Schlagworte liefern weitere Ergebnisse (auch in anderen Sprachen)

# **Religion und Philosophie**

## **Index Theologicus: (www.ixtheo.de)**

- Auswertung von Büchern und Zeitschriften auch Volltexte zu katholischer und evangelischer Religionslehre, Religion im Alltag, Religion und Politik
- Inhaltsverzeichnisse der Bücher können eingesehen werden
- Verschlagwortung bietet Verlinkung auf weiterführende Treffer
- Einschränkung der Ergebnisse nach verschiedenen Kriterien möglich
- **Themensuche**
- Bei einer kostenlosen Anmeldung können einzelne Treffer als Favorit gespeichert werden

# **Didaktik der Ethik und Philosophie: (www.deletaphi.de)**

- Verschiedene Sucheinstiege, u.a. einen Schlagwortindex möglich
- Reine Aufsatzdatenbank für Zeitschriftenaufsätze. Monographien und Aufsätze aus Sammelbänden werden nicht ausgewertet
- Inhaltsverzeichnis zu den einzelnen Ausgaben
- Nur deutschsprachige Treffer

# **Naturwissenschaften**

### **Vifabio: (www.vifabio.de)**

- Durchsucht verschiedene Bibliothekskataloge und zeigt Besitznachweise
- Deutsche Suchanfrage liefert auch englische Treffer
- Auf der linken Seite gibt es einen Link zu biologischen Zeitschriften in der EZB
- Es können Datenbanken und Internetquellen durchsucht werden VifabioDOC listet nur Volltexte
- Durchsucht Monographien, Aufsätze, Zeitschriftenartikel

#### **Livivo: (www.livivo.de)**

- Verzeichnet Literatur zu den Themen Medizin, Gesundheitswesen, Ernährungs-, Umwelt- und Agrarwissenschaften
- Keine Volltexte, dafür aber sehr gute Literaturangaben, teilweise mit Inhaltsverzeichnissen
- Ausgewertet werden Bücher, Zeitschriften, Forschungs- und Tagungsberichte
- Ergebnisse können gefiltert werden. Die Liste neben der Ergebnisliste weist englische Schlagworte aus. Werden diese als Suchbegriff verwendet, findet man englische Literatur
- Symbole in der Trefferliste zeigen an, welchen Themengebieten der Treffer zugeordnet ist
- Über die Volltextanzeige und den Klick auf die Verlinkung "ZDB-ID" und "HBZ-ID" gelangt man in die Volltitelanzeige mit Besitznachweisen in der Zeitschriftendatenbank und dem Verbundkatalog
- Treffer können eingeschränkt und nach Jahr oder Relevanz sortiert werden

#### **Fachinformationsdienst Mathematik: (www.fidmath.de)**

- • Verzeichnet mathematische Literatur aus Büchern, Universitätsschriften, Zeitschriften und Websites
- Thematische Suche nach mathematischen Themengebieten möglich
- Ergebnisse können mithilfe von Filtern eingeschränkt werden
- Deutsche Suchanfrage liefert auch Treffer in anderen Sprachen

#### **Getinfo – Fachinformation für Technik und Naturwissenschaften: (www.tib.eu)**

- Wertet Bücher, Hochschulschriten, Zeitschriften, WebRessourcen und Forschungsbeiträge aus
- Wenig Volltexte, dafür teilweise Einsicht in Inhaltsverzeichnisse
- Deutsche Suchanfrage liefert Treffer in anderen Sprache
- Treffer lassen sich nach verschiedenen Kriterien einschränken
- Sortierung der Treffer nach Aktualität und Relevanz möglich

### **Weitere nützliche Links:**

#### **Datenbank-Informationssystem der Uni Regensburg: (http://dbis.uni-regensburg.de)**

- Die Seite bietet einen sehr guten Überblick über Datenbanken aller Wissensgebiete
- Teilweise kostenlose Datenbanken mit Volltexten oder Literaturhinweisen

#### **Openthesaurus: (www.openthesaurus.de)**

- Synonyme und verwandte Begriffe
- Tipp: Diese Datenbank eignet sich für den Einstieg in die Facharbeit, da ihr einen Überblick über nah verwandte Begriffe zu eurem Arbeitsthema und so auch gute Stichwörter für weitere Recherchen erhaltet